**Breve storia di Debian**

1999-2020Debian Documentation Team debian-doc@lists.debian.org 2023Debian Publicity Team debian-publicity@lists.debian.org Debian Publicity Team Questo documento può essere liberamente ridistribuito o modificato in qualsiasi forma a condizione che i cambiamenti siano chiaramente documentati.

Questo documento può essere ridistribuito a pagamento o gratuitamente ed anche modificato (incluse le conversioni tra un supporto o un formato di file ad un altro o le trad[uzioni da una lingua all'altra\)](mailto:debian-doc@lists.debian.org) a condizione che le modific[he apportate all'originale siano](mailto:debian-publicity@lists.debian.org) chiaramente indicate come tali.

Hanno contribuito in maniera significativa a questo documento:

- Javier Fernández-Sanguino jfs@debian.org
- Bdale Garbee bdale@debian.org
- Hartmut Koptein koptein@debian.org
- Nils Lohner lohner@debia[n.org](mailto:jfs@debian.org)
- Will Lowe lo[we@debian.org](mailto:bdale@debian.org)
- Bill Mitchell Bill[.Mitchell@pobox.com](mailto:koptein@debian.org)
- Ian Murdoc[k](mailto:lohner@debian.org)
- Martin Schulze [joey@debian](mailto:lowe@debian.org).org
- Craig Small [csmall@debian.org](mailto:Bill.Mitchell@pobox.com)

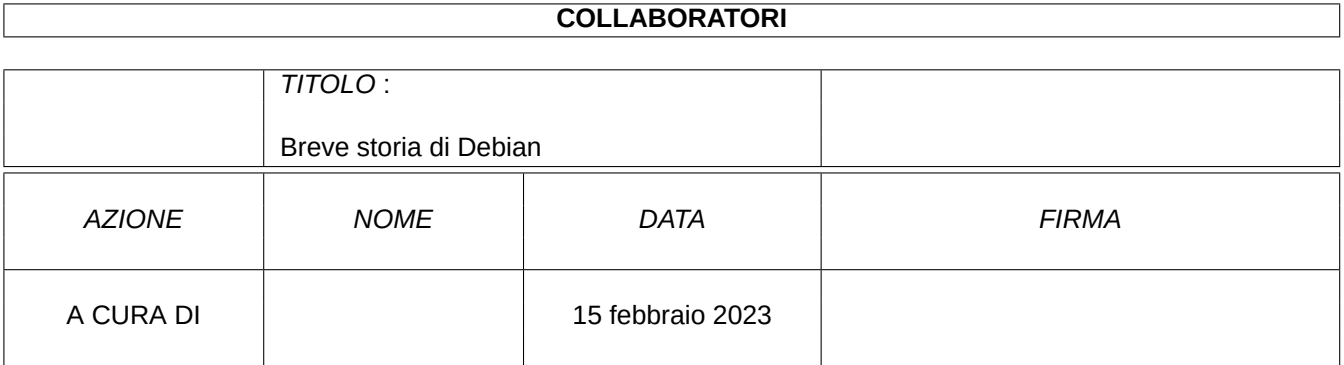

#### **CRONOLOGIA DELLE REVISIONI**

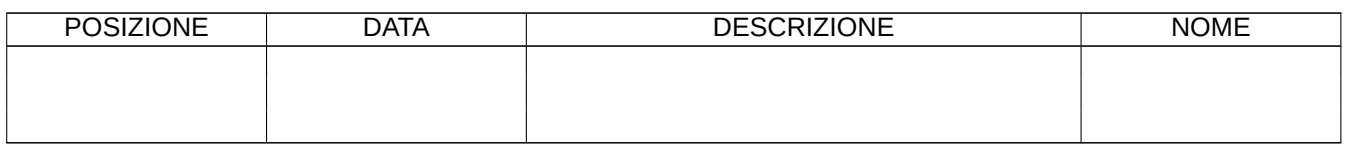

# **Indice**

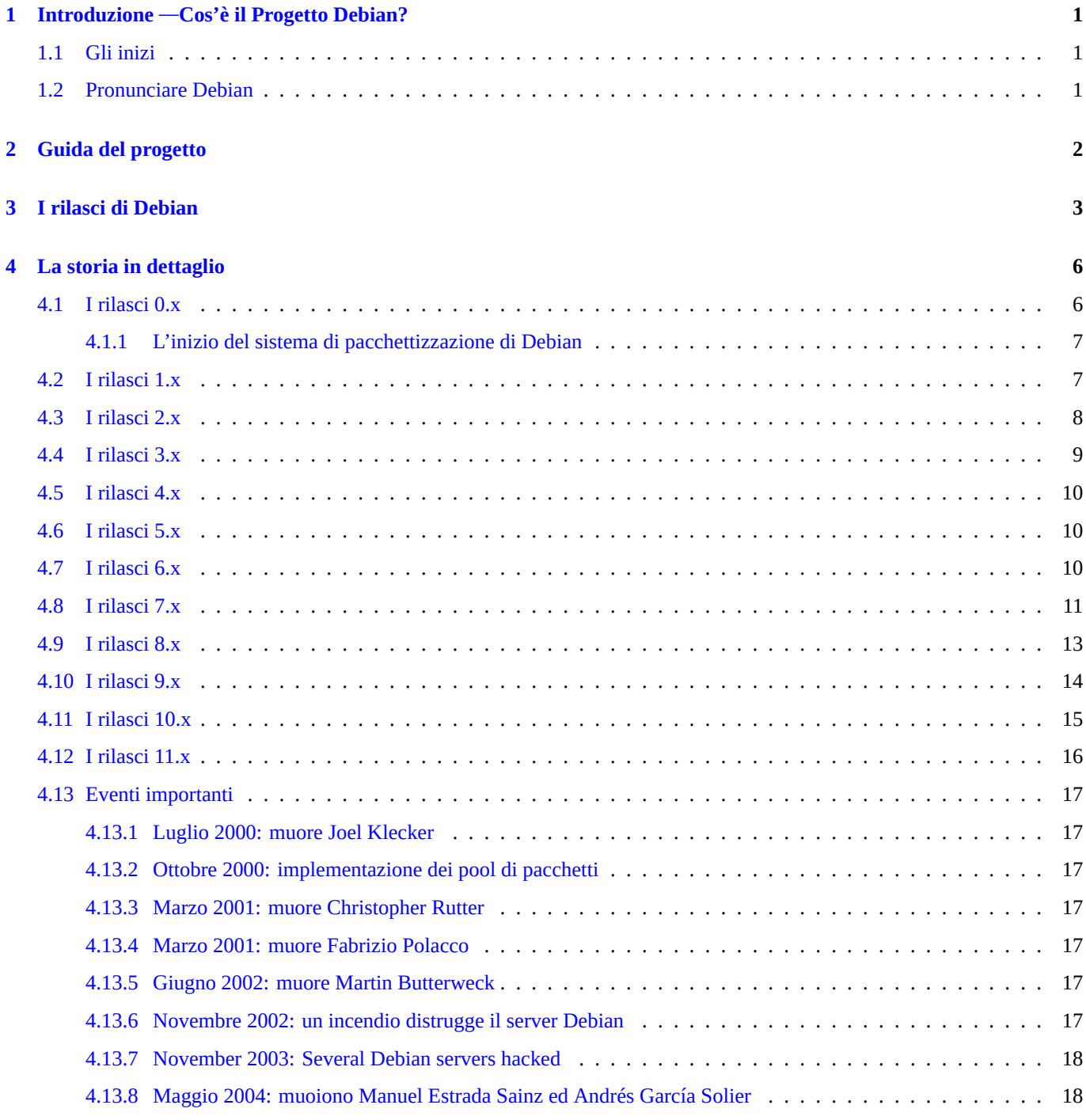

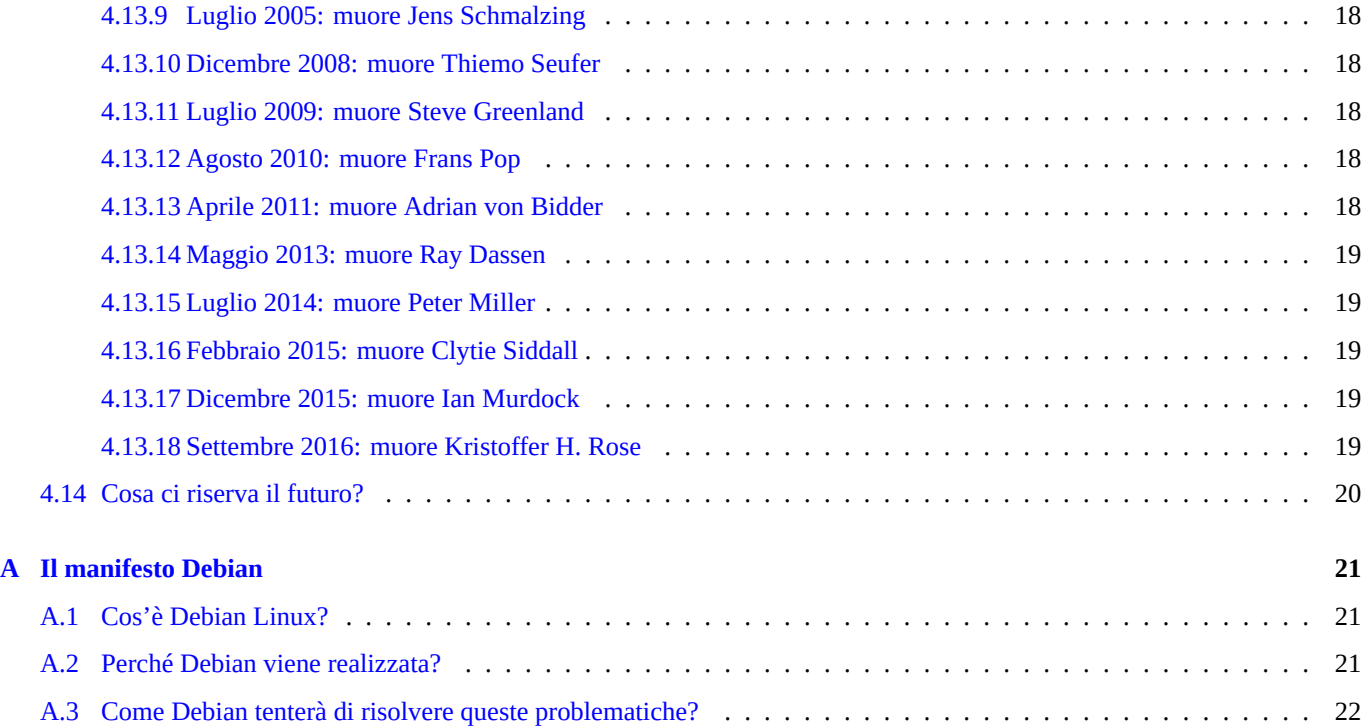

**Sommario**

Questo documento descrive la storia e gli obiettivi del Progetto Debian.

# **Introduzione** —**Cos'è il Progetto Debian?**

Il Progetto Debian è composto da un gruppo di volontari provenienti da tutto il mondo che concentrano i loro sforzi verso la realizzazione di un sistema operativo composto interamente di software libero. Attualmente il principale prodotto del progetto è la distribuzione Debian GNU/Linux, che include il kernel del sistema operativo Linux e migliaia di applicazioni preimpacchettate. Sono supportati in misura diversa vari tipi di processori a 32 e 64 bit: x386, ARM, MIPS, PowerPC e IBM S/390.

[Debian ha motivato](http://www.debian.org/) l'istituzione di Software in the Public Interest, Inc.,, un'organizzazione senza scopo di lucro con base a New York. SPI è stata fondata allo scopo di aiutare Debian e altre organizzazioni simili a sviluppare e distribuire hardware e software libero. Tra le altre cose, SPI fornisce un sistema attraverso il quale il Progetto Debian può accettare contributi che negli Stati Uniti sono deducibili dalle tasse.

Per maggiori informazioni riguard[o al software libero, si veda il](http://www.spi-inc.org/) Contratto Sociale di Debian e le Linee guida Debian per il software libero (DFSG) ad esso associate, oppure il documento Debian, cosa vuol dire libero?.

### **1.1 Gli inizi**

<span id="page-6-0"></span>The Debian Project was officially founded by Ian Murdock on August 16th, 1993. (There is also a scanned printout of that announcement.) At that time, the whole concept of a "distribution" of Linux was new. Ian intended Debian to be a distribution which would be made openly, in the spirit of Linux and GNU (read his manifesto provided as an appendix to this document for more details). The creation of Debian was sponsored by the FSF's GNU project for one year (November 1994 to November 1995).

Debian è stata concepita per essere messa insieme attentamente e coscienziosamente e per essere mantenuta e supportata con altrettanta cura. Il Progetto Debian inizialmente era composto da un ristretto ed affiatato gruppo di hacker del Software Libero ed è gradualmente cresciuto fino a diventare una grande e ben organizzata comunità di sviluppatori ed utenti.

Quando è nata, Debian era la sola distribuzione aperta a tutti, sviluppatori e utenti, che volevano contribuire allo sviluppo. Rimane il più significativo distributore di Linux non commerciale. È il solo grande progetto con uno statuto, un contratto sociale e dei documenti di politica di organizzazione del progetto. Debian è anche la sola distribuzione ad usare «micro pacchetti» utilizzando informazioni dettagliate sulle dipendenze tra pacchetti per assicurare la stabilità del sistema anche dopo gli aggiornamenti.

Per conseguire e mantenere alti standard qualitativi, Debian ha adottato numerose politiche e procedure per l'impacchettamento e la distribuzione del software. Queste sono coadiuvate da strumenti, automatismi e documenti che costituiscono tutti gli elementi chiave di Debian, in modo aperto e visibile.

### **1.2 Pronunciare Debian**

<span id="page-6-1"></span>La pronuncia ufficiale di Debian è « 'deb i an' ". Il nome Debian deriva dal nome del suo creatore, Ian Murdock e da quello di sua moglie, Debra.

# <span id="page-7-0"></span>**Guida del progetto**

Dal suo inizio, nel 1993, molte persone sono state alla guida di Debian. Ian Murdock ha fondato Debian nell'agosto 1993 e l'ha guidata fino al marzo 1996. Bruce Perens è stato alla guida di Debian dall'aprile 1996 al dicembre 1997. Ian Jackson è stato alla guida di Debian dal gennaio 1998 al dicembre 1998. Wichert Akkerman è stato alla guida di Debian dal gennaio 1999 al marzo 2001. Ben Collins è stato alla guida di Debian dall'aprile 2001 all'aprile 2002. Bdale Garbee è stato alla guida di Debian dall'aprile 2002 all'aprile 2003. Martin Michlmayr è stato alla guida di Debian dal marzo 2003 al marzo 2005. Branden Robinson è stato alla guida di Debian dall'aprile 2005 all'aprile 2006. Anthony Towns è stato alla guida di Debian dall'aprile 2006 all'aprile 2007. Sam Hocevar è stato alla guida di Debian dall'aprile 2007 all'aprile 2008. Steve McIntyre è stato alla guida di Debian dall'aprile 2008 all'aprile 2010. Stefano Zacchiroli è stato alla guida di Debian dall'aprile 2010 all'aprile 2013. Lucas Nussbaum è stato alla guida di Debian dall'aprile 2013 all'aprile 2015. Neil McGovern è stato alla guida di Debian dall'aprile 2015 all'aprile 2016. Mehdi Dogguy è stato alla guida di Debian dall'aprile 2016 all'aprile 2017. Chris Lamb è stato alla guida di Debian dall'aprile 2017 all'aprile 2019. Sam Hartman è stato alla guida di Debian dall'aprile 2019 all'aprile 2020. Jonathan Carter è stato eletto nell'aprile 2020 ed è attualmente il capo progetto.

# <span id="page-8-0"></span>**I rilasci di Debian**

#### Da Debian 0.01 a 0.90 (agosto-dicembre 1993)

Debian 0.91 (gennaio 1994): questa versione aveva un semplice sistema di gestione dei pacchetti che ne permetteva installazione e disinstallazione. In questa fase il progetto era cresciuto fino a coinvolgere diverse decine di persone.

Debian 0.93R5 (marzo 1995): a questo punto la responsabilità di ogni pacchetto era stata assegnata chiaramente ad uno sviluppatore e veniva usato il gestore dei pacchetti (**dpkg**) per installare i pacchetti dopo l'installazione del sistema di base.

Debian 0.93R6 (novembre 1995): appare **dselect**. Questo è stato l'ultimo rilascio di Debian ad usare il formato binario a.out; gli sviluppatori erano circa 60. Insieme al rilascio 0.93R6 è stato realizzato da Bdale Garbee il primo server master.debian.org, ospitato da HP. La realizzazione di un server ufficiale, sul quale gli sviluppatori Debian avrebbero costruito ogni rilascio, ha portato direttamente alla formazione della rete dei mirror Debian e indirettamente alla realizzazione di molte delle «politiche» e delle procedure usate oggi per coordinare il progetto.

Debian 1.0 non è mai stata rilasciata: accidentalmente il rivenditore di CD InfoMagic distribuì una versione di sviluppo di Debian a cui attribuì il nome Debian 1.0. Il giorno 11 dicembre del 1995 Debian e l'azienda InfoMagic annunciarono che questa versione era malformata. Bruce Perens poi spiegò che i dati messi sul supporto «InfoMagic Linux Developer's Resource 5-CD Set November 1995» con il nome «Debian 1.0» non corrispondono al rilascio di Debian 1.0 ma ad una preliminare versione di sviluppo, solo parzialmente in formato ELF, che probabilmente non si avvia o funziona correttamente e che non rispecchia la qualità di un rilascio di sistema Debian. Per evitare il rischio di creare confusione tra una versione prematura su CD ed un effettivo rilascio di una versione di Debian, il Progetto Debian rinominò il rilascio successivo «Debian 1.1». La prematura Debian 1.0 su CD è così considerata deprecata e non dovrebbe essere usata.

Alla fine del 1995, master.debian.org ha cambiato host: da HP a i-Connect.Net. Michael Neuffer e Shimon Shapiro, i fondatori di i-Connect.Net, hanno ospitato il master sul proprio hardware per poco più di un anno. Durante questo periodo di tempo, hanno fornito molti servizi a Debian, inclusa la gestione dell'equivalente di allora del processo di Nuovo manutentore, e aiutando in modo significativo la crescita della giovane rete dei mirror Debian.

Debian 1.1 *Buzz* (17 giugno 1996): questo è stato il primo rilascio con un nome in codice. Il nome era preso, come tutti gli altri fino ad ora, da un personaggio dei film *Toy Story*... in questo caso Buzz Lightyear. A quel punto Bruce Perens aveva sostituito Ian Murdock alla guida del Progetto Debian e Bruce stava lavorando alla Pixar, la compagnia che aveva prodotto i film. Questo rilascio utilizzava esclusivamente il formato ELF, impiegava il kernel Linux 2.0 e conteneva 474 pacchetti.

Debian 1.2 *Rex* (12 dicembre 1996): ha preso il nome dal dinosauro di plastica Rex dei film *Toy Story*. Questo rilascio era costituito da 848 pacchetti mantenuti da 120 sviluppatori.

Debian 1.3 *Bo* (5 giugno 1997): ha preso il nome da Bo Peep, la pastorella. Questo rilascio era costituito da 974 pacchetti mantenuti da 200 sviluppatori.

Debian 2.0 *Hamm* (24 luglio 1998): ha preso il nome dal salvadanaio a forma di porcellino dei film. Questo è stato il primo rilascio multi-piattaforma di Debian ed ha aggiunto il supporto all'architettura serie 68000 di Motorola. Con Ian Jackson come capo progetto, questo rilascio ha segnato la transizione alla libc6. Era costituito da più di 1500 pacchetti mantenuti da oltre 400 sviluppatori.

Debian 2.1 *Slink* (9 marzo 1999): ha preso il nome dal cane-molla del film. Erano state aggiunte altre due architetture, Alpha" e SPARC. Con Wichert Akkerman come capo progetto, questo rilascio era costituito da circa 2250 pacchetti e richiedeva 2 CD nell'insieme ufficiale. L'innovazione tecnica principale era l'introduzione di apt, una nuova interfaccia per la gestione dei pacchetti.

Nato per risolvere i problemi derivanti dalla continua crescita di Debian, apt costituì un nuovo paradigma nell'acquisizione ed installazione di pacchetti nei sistemi operativi Open Source, ed è stato largamente imitato.

Debian 2.2 *Potato* (15 agosto 2000): ha preso il nome da «Mr Potato» dei film *Toy Story*. Questo rilascio ha aggiunto il supporto alle architetture PowerPC e ARM. Con Wichert ancora come capo progetto, questo rilascio era costituito da più di 3900 pacchetti binari, derivanti da più di 2600 pacchetti di codice sorgente, mantenuti da più di 450 sviluppatori Debian.

Debian 3.0 *Woody* (19 luglio 2002): ha preso il nome dal protagonista dei film *Toy Story*: «Woody», il cowboy. In questo rilascio sono state aggiunte ancora altre architetture: IA-64, HP PA-RISC, MIPS (big endian), MIPS (little endian) e S/390. Questo è stato anche il p[rimo rilasc](http://www.debian.org/ports/powerpc/)i[o ad in](http://www.debian.org/ports/arm/)cludere software crittografico, viste le *alleggerite* restrizioni imposte dagli Stati Uniti per la sua esportazione, e anche il primo ad includere KDE, dal momento che i problemi di licenza delle librerie QT erano stati risolti. Con Bdale Garbee, recentemente nominato capo progetto e più di 900 sviluppatori Debian, questo rilascio conteneva circa 8500 pacchetti in formato binario e un insieme uffi[ciale di](http://www.debian.org/ports/ia64/) [7 CD.](http://www.debian.org/ports/hppa/)

Debian 3.1 *Sarge* (6 giugno 2005): ha preso il nome del sergente dell'armata dei soldatini verdi di plastica. Non sono state aggiunte nuove architetture in questa versione, anche se è stato contemporaneamente pubblicato un port non ufficiale per AMD64 distribuito attraverso il nuovo sito Alioth per hosting di progetti. Questa versione presenta un nuovo installatore: *debian-installer*, un software modulare dotato di funzionalità di rilevamento automatico dell'hardware e automatismi per l'installazione, interamente tradotto in più di trenta lingue. È stato anche il primo rilascio ad includere una suite per l'ufficio completa: OpenOffice.org. Branden Robinson era appena stato nominato a capo del Progetto Debian. Questo rilascio è stato realizzato da più di novecento sviluppatori Debian, conteneva circa 15.400 pacchetti binari e 14 CD nell'insieme ufficiale.

Debian 4.0 *Etch* (8 aprile 2007): il nome della tavoletta da disegno del film. In questo rilascio è stata aggiunta un'architettura: AMD64, ed il supporto ufficiale per m68k è stato abbandonato. Questo rilascio ha continuato ad usare il *debian-installer*, ma con un'interfaccia grafica per installazione, la verifica crittografica dei pacchetti scaricati, un partizionamento più flessibile (con il supporto per partizioni cifrate), una più semplice configurazione del sistema di posta, una selezione del desktop più flessibile, una localizzazione semplificata ma migliorata ed infine nuove modalità, inclusa una modalità di *ripristino*. Le nuove installazioni [non avev](http://www.debian.org/ports/amd64/)ano la necessità di riavviare [durant](http://www.debian.org/ports/m68k/)e il processo di installazione perché le due precedenti fasi dell'installazione erano ora integrate. Questo nuovo installatore, nella sua versione grafica, forniva il supporto per lingue complesse e scritture che usano caratteri composti, incrementando a più di cinquanta il numero delle traduzioni disponibili. Sam Hocevar è stato nominato a capo del Progetto lo stesso giorno, e gli sviluppatori che partecipavano al progetto erano più di 1030. Il rilascio era composto da circa 18.000 pacchetti binari in più di 20 CD (3 DVD) dell'insieme ufficiale. Erano disponibili anche due CD binari per l'installazione nel sistema di desktop alternativi a quello predefinito.

Debian 5.0 *Lenny* (febbraio 2009): ha preso il nome dal binocolo a molla dei film *Toy Story*. In questo rilascio è stata aggiunta un'architettura: ARM EABI (o *armel*) che fornisce il supporto per i processori ARM più recenti e ha reso deprecato il vecchio port ARM (*arm*). Il port m68k non era incluso in questo rilascio, anche se era sempre fornito nella distribuzione *unstable*. Questo rilascio non aveva il port FreeBSD, anche se era stato fatto molto lavoro per renderlo conforme, non soddisfaceva i requisiti per la qualificazione per questo rilascio.

Il supporto per [dispositivi di](https://wiki.debian.org/ArmEabiPort) piccole dimensioni in questo rilascio era aumentato con l'aggiunta del supporto per la piattaforma Orion di Marvell che era [usata](https://wiki.debian.org/M68k) in molti dispositivi di archiviazione, e veniva fornito anche il supporto per svariati netbook. Erano aggiunti alcuni stru[menti di compila](http://www.debian.org/ports/kfreebsd-gnu/)zione che permettevano ai pacchetti Debian di essere cross-compilati e ridotti per [essere adatti](https://release.debian.org/lenny/arch_qualify.html) [a sistemi ARM e](https://release.debian.org/lenny/arch_qualify.html)mbedded. Inoltre erano adesso supportati anche i netbook di vari produttori e la distribuzione forniva software più adatto per computer con prestazioni relativamente basse.

Era anche il primo rilascio a fornire versioni libere della tecnologia Java di Sun, rendendo possibile fornire applicazioni Java nella sezione *main*.

Debian 6.0 *Squeeze* (febbraio 2011): ha preso il nome dagli alieni a tre occhi.

Il rilascio è stato congelato («frozen») il 6 agosto 2010 quando molti degli sviluppatori erano riuniti alla 10ª DebConf in New York.

Sebbene venissero abbandonate due architetture (alpha e hppa), venivano rese disponibili, come *anteprime tecnologiche* due architetture dei nuovi port FreeBSD (kfreebsd-i386 e kfreebsd-amd64), inclusi il kernel e gli strumenti in spazio utente, così come il software server comune (anche se non ancora delle funzionalità desktop avanzate). Questa era la prima volta che una distribuzione Linux veniva estesa in modo da permettere anche l'uso di un kernel non Linux.

Il nuovo rilascio ha introdotto una sequenza di avvio basata sulle dipendenze, che permette l'elaborazione in parallelo degli script init, velocizzando l'av[vio del sistema](http://www.debian.org/ports/kfreebsd-gnu/).

Debian 7.0 *Wheezy* (maggio 2013): ha preso il nome dal pinguino di gomma con il cravattino rosso.

Il rilascio è stato congelato («frozen») il 30 giugno 2012 molto a ridosso della riunione degli sviluppatori alla 12ª DebConf in Managua, Nicaragua.

In questo rilascio era aggiunta un'architettura (armhf) e il rilascio ha introdotto il supporto multi-arch che permetteva agli utenti di installare pacchetti da più architetture sulla stessa macchina. Miglioramenti nel processo di installazione permettevano per la prima volta alle persone con problemi di vista di installare il sistema usando la sintesi vocale software.

Questo era anche il primo rilascio che supportava l'installazione e l'avvio in dispositivi con l'uso di firmware UEFI.

Debian 8 *Jessie* (Aprile 2015): ha preso il nome dalla bambola cow-girl che è apparsa per la prima volta nel film Toy Story 2.

Questo rilascio ha introdotto per la prima volta il sistema init systemd come predefinito. Sono state introdotte due nuove architetture: arm64 e ppc64el e tre architetture sono state abbandonate: s390 (sostituita da s390x), ia64 e sparc. L'architettura Sparc è stata presente in Debian per 16 anni, ma mancava del supporto di sviluppatori per renderla mantenibile nella distribuzione.

Il rilascio ha incluso molti miglioramenti per la sicurezza, come un nuovo kernel che annullava un intero insieme di vulnerabilità di sicurezza (attacchi a collegamenti simbolici), un nuovo modo di rilevare i pacchetti per cui esiste il supporto di sicurezza, più pacchetti compilati con opzioni di compilazione per l'hardening e un nuovo meccanismo (needrestart) di rilevare sottosistemi che devono essere riavviati per poter propagare gli aggiornamenti di sicurezza dopo un aggiornamento.

Debian 9 *Stretch* (giugno 2017): ha preso il nome dal giocattolo di gomma a forma di piovra con ventose sulle sue otto lunghe braccia che è apparso per la prima volta nel film Toy Story 3.

Il rilascio è stato congelato il 7 febbraio 2017.

Il supporto per l'architettura powerpc è stato abbandonato in questo rilascio, mentre è stata introdotta l'architettura mips64el. Questo rilascio ha introdotto un nuovo repository nell'archivio per i pacchetti di debug, i pacchetti in questo repository fornivano automaticamente i simboli di debug per i pacchetti.

Debian 10 *Buster* (luglio 2019): ha preso il nome dal cane di Andy, ricevuto come regalo di Natale alla fine di Toy Story.

Con questo rilascio Debian per la prima volta includeva un'infrastruttura per il controllo obbligatorio degli accessi abilitata in modo predefinito (AppArmor). È stato anche il primo rilascio ad essere distribuito con programmi basati su Rust, come Firefox, ripgrep, fd, exa, ecc. e un numero significativo di librerie basate su Rust (più di 450).

Debian 11 *Bullseye* (August 14th, 2021): named for Woody's wooden toyhorse that appeared in Toy Story 2.

# <span id="page-11-0"></span>**La storia in dettaglio**

### **4.1 I rilasci 0.x**

<span id="page-11-1"></span>Debian fu iniziata nell'agosto del 1993 ad opera di Ian Murdock, allora uno studente universitario alla Purdue University e sponsorizzata per un anno, dal novembre 1994 al novembre 1995, dal Progetto GNU della Free Software Foundation, l'organizzazione fondata da Richard Stallman e associata alla licenza GPL (General Public License).

Le versioni di Debian comprese tra la 0.01 e la 0.90 furono rilasciate tra l'agosto ed il dicembre del 1993. Ian Murdock ha scritto:

«Debian 0.91 fu rilasciata nel gennaio del 1994. Aveva un sistema di gestione dei p[acchetti primitivo, che con](http://www.fsf.org/)sentiva agli utenti di manipolare pacchetti, ma che faceva poco altro (non aveva certamente dipendenze definite o qualcosa di simile). A quel tempo c'erano qualche dozzina di persone che lavoravano su Debian, tuttavia io stavo ancora mettendo insieme i rilasci praticamente da solo. La versione 0.91 fu l'ultima rilasciata con questo sistema.

Buona parte del 1994 è stata impiegata per organizzare il Progetto Debian per permettere ad altri di contribuirvi più efficacemente, così come per lavorare su **dpkg** (Ian Jackson ne è stato largamente responsabile). Per quanto posso ricordare, nel corso del 1994 non vi furono rilasci al pubblico, tuttavia vi furono diversi rilasci interni mentre lavoravamo a migliorare il processo.

Debian 0.93 Release 5 fu rilasciata nel marzo del 1995, fu il primo rilascio «moderno» di Debian: a quel punto c'erano molti più sviluppatori (anche se non ricordo esattamente quanti), ciascuno che manteneva i propri pacchetti, e **dpkg** era usato per installare e mantenere tutti questi pacchetti dopo l'installazione di un sistema di base.

«Debian 0.93 Release 6 fu rilasciata nel novembre del 1995, e fu l'ultima rilascio in formato a.out. C'erano circa 60 sviluppatori che mantenevano i pacchetti in 0.93R6. Se ricordo bene, in questa versione apparve per la prima volta **dselect**.»

Ian Murdock nota anche che Debian 0.93R6 «... è sempre stata il mio rilascio preferito di Debian», sebbene ammetta la possibilità di qualche personale pregiudizio positivo, poiché smise di lavorare al progetto nel marzo 1996, durante la pre-produzione di Debian 1.0 che fu rilasciata di fatto col nome di Debian 1.1, per evitare confusione dopo che un produttore di CD-ROM etichettò per sbaglio come Debian 1.0 una versione non rilasciata. Questo incidente portò al concetto di immagini «ufficiali» dei CD-ROM, un sistema per aiutare i distributori ad evitare questo genere di errori.

Durante l'agosto del 1996 (tra 0.93 Release 5 e 0.93 Release 6), Hartmut Koptein cominciò il primo port di Debian per la famiglia m68k di Motorola. Egli dice che «Molti, moltissimi pacchetti erano concentrati su i386 (little endian, -m486, -O6 e tutti per libc4) ed era difficile allora ottenere ottenere una serie di pacchetti di base sulla mia macchina (un Atari 68040, 32 MHz). Dopo tre mesi (nel novembre 1995), ho caricato 200 pacchetti dei 250 disponibili, e tutti per libc5!». In seguito, cominciò un altro port, con Vincent Renardias e Martin Schulze, per la famiglia PowerPC.

Da allora, il Progetto Debian è cresciuto fino ad includere vari port su altre architetture, un port su un nuovo kernel (non Linux), il microkernel GNU Hurd, e almeno una versione del kernel BSD.

Uno dei primi membri del progetto, Bill Mitchell, ricorda il kernel di Linux

«... era tra la 0.99r8 e la 0.99r15 quando abbiamo iniziato. Per [un lu](http://www.debian.org/ports/)ngo periodo, potevo compilare il kernel in meno di 30 minuti su un 386 a 20 MHz e potevo, in un tempo simile, fare un'installazione di Debian in meno di 10 Mb di spazio su disco.

«... ricordo che il gruppo iniziale includeva, oltre a me stesso, Ian Murdock, Ian Jackson, un altro Ian di cui non mi ricordo il cognome, Dan Quinlan ed altre persone di cui non ricordo i nomi. Matt Welsh era anch'egli parte del gruppo iniziale o vi si unì molto presto (nel frattempo, ha lasciato il progetto). Qualcuno mise in piedi una mailing-list ed eravamo pronti e operativi.

Per quello che ricordo, non siamo partiti con un piano e non abbiamo cominciato col mettere insieme un piano in modo altamente organizzato. Fin dall'inizio, mi ricordo, abbiamo cominciato a raccogliere sorgenti per una raccolta piuttosto casuale di pacchetti. Col passare del tempo, abbiamo focalizzato i nostri obiettivi su un insieme di cose che sarebbero state necessarie per mettere insieme la base di una distribuzione: il kernel, una shell, update, getty, vari altri programmi e file di supporto necessari ad inizializzare il sistema ed una serie di utilità di base.»

#### **4.1.1 L'inizio del sistema di pacchettizzazione di Debian**

<span id="page-12-0"></span>Nelle primissime fasi del progetto, i membri considerarono l'idea di distribuire solo pacchetti di sorgenti. Ogni pacchetto sarebbe stato formato dal codice sorgente originale e da un file patch debianizzato, e gli utenti avrebbero dovuto scompattare i tar dei sorgenti, applicare le patch e compilare loro stessi i binari. Si capì subito, tuttavia, che sarebbe stata necessaria una qualche forma di distribuzione binaria. Il primo strumento di pacchettizzazione, scritto da Ian Murdock e chiamato **dpkg**, creava un pacchetto in un formato binario specifico di Debian, e poteva essere usato successivamente per spacchettare e installare i file nel pacchetto.

Ian Jackson presto si assunse il compito dello sviluppo dello strumento di pacchettizzazione, rinominando lo strumento stesso **dpkg-deb** e scrivendo un programma di interfaccia, che chiamò **dpkg**, per facilitare l'uso di **dpkg-deb** e fornire le *dipendenze* e i *conflitti* degli odierni sistemi Debian. I pacchetti prodotti da questi strumenti contenevano un'intestazione che indicava la versione dello strumento usato per creare il pacchetto ed un indirizzo all'interno del file relativo ad un archivio prodotto da **tar**, che era separato dall'intestazione da alcune informazioni di controllo.

All'incirca in questo periodo nacquero diversi dibattiti tra i membri del progetto: alcuni pensavano che il formato specifico di Debian creato da **dpkg-deb** dovesse essere abbandonato in favore del formato prodotto dal programma **ar**. Dopo diverse revisioni del formato dei file e corrispondenti revisioni degli strumenti di pacchettizzazione, venne adottato il formato **ar**. Il punto principale di questo cambiamento è che rende possibile scompattare un pacchetto Debian su ogni sistema simil-Unix senza bisogno di eseguire programmi non fidati. In altre parole, per spacchettare un pacchetto binario Debian ed esaminarne il contenuto sono richiesti solo strumenti standard presenti in ogni sistema Unix, come «ar» o «tar».

### **4.2 I rilasci 1.x**

<span id="page-12-1"></span>Quando Ian Murdock lasciò Debian, nominò Bruce Perens come suo successore a capo del progetto. Bruce iniziò ad interessarsi a Debian quando stava provando a creare un CD di una distribuzione Linux che si doveva chiamare «Linux for Hams» (Linux per i radioamatori), e che doveva includere tutto il software Linux utile per i radioamatori. Quando vide che il sistema di base Debian aveva ancora bisogno di molto lavoro per supportare il suo progetto, Bruce finì per lavorare molto sul sistema Linux di base e sui relativi strumenti di installazione, rinviando il progetto della sua distribuzione per radioamatori; il suo lavoro incluse l'organizzazione (con Ian Murdock) del primo insieme di script d'installazione Debian, che ebbe come risultato il floppy di ripristino di Debian che è stato per diversi rilasci un componente fondamentale dell'insieme di strumenti di installazione di Debian.

#### Ian Murdock ha detto:

«Bruce era la scelta naturale per succedermi, dato che aveva mantenuto il sistema base per quasi un anno e si era occupato del grosso del lavoro dato che il tempo che potevo dedicare a Debian era diminuito rapidamente.»

Bruce ha avviato diversi aspetti importanti del progetto, incluso il coordinamento dello sforzo per produrre le Linee guida Debian per il software libero, il Contratto sociale di Debian e l'inizio del Progetto Open Hardware. Durante il periodo in cui fu a capo del progetto, la distribuzione Debian ha guadagnato quote di mercato e una reputazione di piattaforma per utenti seri e tecnicamente esperti.

Bruce Perens inoltre è stato anche l'elemento di punta nell'impresa di creare Software in the Public Interest, Inc.. Inizialmente pensata per fornire al Progetto Debian una entità legale in grado di accettare donazioni, si è rapidamente espansa includendo anche il supporto a progetti di software libero al di fuori del Progetto Debian.

Le seguenti versioni di Debian sono state realizzate in questo periodo:

• 1.1 *Buzz* rilasciata nel giugno 1996 (474 pacchetti, kernel 2.0, completamente ELF, **dpkg**)

- 1.2 *Rex* rilasciata nel dicembre 1996 (848 pacchetti, 120 sviluppatori)
- 1.3 *Bo* rilasciata nel luglio del 1997 (974 pacchetti, 200 sviluppatori)

Ci sono stati diversi rilasci minori intermedi della versione 1.3 l'ultimo dei quali è stato 1.3.1R6.

Bruce Perens è stato sostituito da Ian Jackson alla guida del Progetto Debian all'inizio del gennaio del 1998, dopo averlo guidato per molto del percorso di preparazione al rilascio 2.0.

## **4.3 I rilasci 2.x**

<span id="page-13-0"></span>Ian Jackson diventò capo del Progetto Debian all'inizio del 1998 e fu poco tempo dopo inserito nel consiglio di amministrazione di Software in the Public Interest con le mansioni di vicepresidente. Dopo le dimissioni del tesoriere (Tim Sailer), presidente (Bruce Perens) e segretario (Ian Murdock), diventò presidente del consiglio di amministrazione e furono scelti tre nuovi membri: Martin Schulze (vicepresidente), Dale Scheetz (segretario) e Nils Lohner (tesoriere).

Debian 2.0 (*Hamm*) fu rilasciata nel luglio 1998 per le architetture Intel i386 e Motorola 68000. Questo rilascio segnò il cambiamento verso una nuova versione delle librerie C di sistema (glibc2 o, per ragioni storiche, libc6). All'epoca del rilascio, c'erano oltre 1500 pacchetti manutenuti da più di 400 sviluppatori Debian.

Nel gennaio 1999 Wichert Akkerman succedette a Ian Jackson come capo del Progetto Debian. Debian 2.1 fu rilasciata il 9 marzo 1999, dopo un rinvio di una settimana dovuto ad alcuni problemi dell'ultimo minuto.

Debian 2.1 (*Slink*) forniva il supporto ufficiale per due nuove architetture: Alpha e Sparc. I pacchetti di X-Window inclusi in Debian 2.1 furono radicalmente riorganizzati rispetto ai rilasci precedenti, e la 2.1 comprendeva **apt**, l'interfaccia per la gestione di pacchetti Debian di nuova generazione. Inoltre, questo rilascio di Debian fu il primo ar[ichiedere 2](http://www.debian.org/releases/slink/) C[D-ROM p](http://www.debian.org/News/1999/19990309)er il «Set ufficiale di CD Debian»; la distribuzione includeva circa 2250 pacchetti.

Il 21 aprile 1999, la Corel Corporation e il K Desktop Project diedero di [fatto vi](http://www.debian.org/ports/alpha/)ta [ad un](http://www.debian.org/ports/sparc/)'alleanza con Debian, quando Corel annunciò la sua intenzione di rilasciare una distribuzione Linux basata su Debian e sull'ambiente desktop prodotto dal gruppo KDE. Durante i successivi mesi, in primavera-estate, apparve un'altra distribuzione basata su Debian, Storm Linux, ed il Progetto Debian scelse un nuovo logo, fornendo sia una versione ufficiale per l'uso su materiale approvato da Debian, come CD-ROM e siti web del progetto [ufficiale, sia un log](http://www.corel.com/)o no[n ufficiale per l'uso](http://www.kde.org/) su materiale che menzionava o derivava da Debian.

Anche un nuovo, unico, port Debian iniziò in quel periodo: il port di Hurd; questo fu il primo port ad usare un kernel non-Linux, usando invece GNU Hu[rd, un](http://www.debian.org/logos/)a versione del microkernel GNU Mach.

Gli sviluppatori Debian si sono riuniti formalmente per la prima volte in un congresso annuale chiamato DebConf. Il primo congresso, chiamato Debconf0, si è tenuto a Bordeaux in Francia dal 5 al 9 luglio del 2000. Lo scopo del congresso era di riunire in un u[nico posto](http://www.gnu.org/software/hurd/hurd.html) sviluppatori ed utenti avanzati per discute[re di D](http://www.debian.org/ports/hurd/)ebian e lavorare insieme allo sviluppo di parti della distribuzione.

Debian 2.2 (*Potato*) fu rilasciata il 15 agosto 2000 per le architetture Intel i386, Motorola 68000, alpha, SU[N Sparc, P](http://www.debconf.org)owerPC e ARM. Questo fu il pr[imo rilasc](https://wiki.debian.org/DebConf0)io che ha incluso i port PowerPC e ARM. Al momento del rilascio, c'erano oltre 3900 pacchetti binari e 2600 pacchetti sorgenti manutenuti da più di 450 sviluppatori Debian.

Un fatto interessante su Debian 2.2 è che ha dimostrato come un impegno nel software libero potesse condurre ad un sistema operativo moderno, nonostante tutti i problemi intorno ad esso. Ciò è stato studiato approfonditamente da un gruppo di persone interessate in un articolo intitolato Counting potatoes: The size of Debian 2.2 di Jesús González Barahona, in cui si dice:

*«[...] per determinare il numero di righe fisiche di codice sorgente (SLOC) di Debian 2.2 (alias potato), usiamo il sistema sloccount di David A. Wheeler. Evidenziamo come Debian 2.2 includa più di 55 milioni di SLOC fisiche (quasi il doppio di Red Hat 7.1, rilasciata circa 8 mesi dopo), dimostrando come il modello di sviluppo di Debian (basato sul lavoro di un gruppo consistente di sviluppatori volonta[ri, sparsi in tutto il mondo\) sia valido almen](https://flosshub.org/53)o quanto altri metodi di sviluppo [...] Inoltre viene anche mostrato come, se Debian fosse stata sviluppata usando i tradizionali metodi proprietari, il modello COCOMO stima che il costo dello sviluppo di Debian 2.2 sarebbe stato vicino a 1,9 miliardi di dollari americani. In più, forniamo l'analisi sia dei linguaggi di programmazione usati nella distribuzione (approssimativamente, C per il 70%, C++ per il 10%, LISP e Shell per il 5% e molti altri a seguire), sia dei pacchetti più corposi (Mozilla, il kernel Linux, PM3, XFree86, ecc.).»*

## **4.4 I rilasci 3.x**

<span id="page-14-0"></span>Prima che woody potesse anche solo iniziare ad essere preparata per il rilascio, fu necessario un cambiamento al sistema d'archiviazione su ftp-master. A metà dicembre 2000 furono attivati su ftp-master i pool di pacchetti che hanno consentito distribuzioni per scopi particolari, come la nuova distribuzione «Testing», usata per la prima volta per rendere woody pronta per il rilascio. Un pool di pacchetti è semplicemente una raccolta di diverse versioni di un dato pacchetto, da cui più distribuzioni (attualmente experimental, unstable, testing e stable) possono recuperare pacchetti che vengono poi inclusi nel file Packages della specifica distribuzione.

Contemporaneamente fu introdotta una nuova distribuzione: *testing*. Essenzialmente, i pacchetti in unstable che vengono dichiarati stabili sono spostati in testing (dopo un periodo di qualche settimana). Questo è stato introdotto per poter ridurre il tempo di congelamento («freeze») e dare al progetto la capacità di preparare un nuovo rilascio in qualsiasi momento.

In quel periodo, alcune delle compagnie che distribuivano versioni modificate di Debian chiusero. Corel vendette la sua divisione Linux nel primo trimestre del 2001, Stormix dichiarò bancarotta il 17 gennaio 2001 e Progeny smise di sviluppare la sua distribuzione il 1° ottobre 2001.

Il congelamento («freeze») per il rilascio successivo iniziò il 1° luglio 2001. Ci volle comunque un po' più di un anno per il rilascio, a causa di problemi nei floppy d'avvio, per via dell'introduzione di software crittografico nell'archivio principale e a causa di modifiche nell'architettura sottostante (l'archivio incoming e l'architettura di sicurezza). In quel periodo, comunque, il rilascio stabile (Debian 2.2) fu rivisto sette volte e furono nominati due capi progetto: Ben Collins (nel 2001) e Bdale Garbee. Il lavoro in molte aree di Debian, oltre alla pacchettizzazione, continuò a crescere, inclusa l'internazionalizzazione: il sito Debian (oltre un migliaio d[i pagine web\) fu tradotto in p](http://lists.debian.org/debian-devel-announce-0104/msg00004.html)iù di venti lingue diverse e l'installazione per il rilascio successivo era pronta in 23 lingue. Due progetti interni: Debian Junior (per i bambini) e Debian Med (per la pratica e la ricerca medica) furono avviati durante il periodo di rilascio di woody, fornendo al progetto obiettivi diversi per rendere Debian adatta a tali scopi.

Il lavoro attorno a Debian non ha impedito agli sviluppatori di organizzare l'incontro DebConf annuale. Il secondo incontro, Debconf1, fu tenuto dal 2 al 5 luglio insieme al Libre Software Meeting (LSM) a Bordeaux (Francia), riunendo circa 40 sviluppatori Debian. La seconda conferenza, Debconf2, fu tenuta a Toronto (Canada) il 5 luglio 2002 con oltre 80 partecipanti.

Debian 3.0 (*woody*) è stata rilasciata il 19 luglio 2002 per le architetture Intel i386, Motorola 68000, alpha, SUNSparc, Power PC, ARM, HP PA-RISC, IA64, MIPS, MIPS (DEC) e IBM s/390. Questo è statoi[l primo ril](http://www.debconf.org)ascio che ha incluso i port p[er HP](https://debconf1.debconf.org/) [PA-RI](https://debconf1.debconf.org/)SC, IA-64, MIPS, MIPS (DEC) e IBM s/390. Al momento del rilascio c'erano circa 8500 pacchetti binari mantenuti da oltre novecento sviluppatori Deb[ian, che lo](https://debconf2.debconf.org/) rendevano il primo rilascio disponibile sia su DVD che su CD-ROM.

Prima del successivo rilascio proseguì la tradizione dell'annuale incontro *DebConf*, con la quarta conferenza, Debconf3, che si è svolta ad Oslo dal 18 al 20 luglio del 2003 con oltre 120 partecipanti, preceduta dal 12 al 17 luglio dal *DebCamp*. La quinta conferenza, Debconf4, ha avuto luogo in Brasile, a Porto Alegre, dal 26 maggio al 2 giugno 2004 con oltre 160 partecipanti provenienti da 26 paesi diversi.

Debian 3.1 (*sarge*) fu rilasciata il 6 giugno del 2005 per le stesse architetture di *woody*, anche se nello stesso pe[riodo fu ril](https://debconf3.debconf.org/)asciato un port non ufficiale per AMD64 usando l'infrastruttura di hosting dei progetti fornita per la distribuzione e disponibile su Alioth (in precede[nza all'inid](https://debconf4.debconf.org/)irizzo https://alioth.debian.org). Questo rilascio conteneva circa 15.000 pacchetti binari mantenuti da più di novecento sviluppatori Debian.

Ci sono stati molti importanti cambiamenti nel rilascio di *sarge*, in gran parte dovuti al tempo necessario a congelare e rilasciare la distribuzione. Non solo in questo rilascio veniva aggiornato il 73% del software fornito nella versione precedente, ma veniva anche incluso molto più software dei rilasci precedenti, quasi raddoppiando le dimensioni, con 9.000 nuovi pacchetti, tra cui la suite OpenOffice, il browser web Firefox e il programma di posta elettronica Thunderbird.

Questo rilascio conteneva i kernel Linux delle serie 2.4 e 2.6, XFree86 4.3, GNOME 2.8, KDE 3.3 e un nuovo installatore. Questo nuovo installatore sostituiva il vecchio installatore su floppy di avvio con un design modulare che permetteva installazioni più avanzate (con supporto per RAID, XFS e LVM), con incluso il rilevamento dell'hardware e rendendo le installazioni più facili per gli utenti neofiti di qualsiasi architettura. Passava inoltre ad **aptitude** come strumento scelto per la gestione dei pacchetti. Il sistema d'installazione era anche completamente internazionalizzato, dato che il software era tradotto in quasi quaranta lingue. La documentazione di supporto: il manuale d'installazione e le note di rilascio erano disponibili rispettivamente in dieci e quindici lingue diverse.

Questo rilascio includeva gli sforzi dei sotto-progetti Debian-Edu/Skolelinux, Debian-Med e Debian-Accessibility, che hanno incrementato il numero dei pacchetti didattici e di quelli affini al campo della medicina, nonché dei pacchetti appositamente pensati per persone con disabilità.

La sesta *DebConf*, Debconf5, si è tenuta ad Espoo in Finlandia, dal 10 al 17 luglio del 2005 con oltre trecento partecipanti. I video di questo congresso sono disponibili online.

La settima *DebConf*, Debconf6, si è tenuta a Oaxtepec in Messico dal 14 al 22 maggio del 2006 con circa duecento partecipanti. Video ed immagini [di questa c](https://debconf5.debconf.org/)onferenza sono disponibili online.

## **[4.5](http://meetings-archive.debian.net/pub/debian-meetings/2006/debconf6/) I [rilasc](https://gallery.debconf.org/debconf6)i [4.x](https://debconf6.debconf.org/)**

<span id="page-15-0"></span>Debian 4.0 (*etch*) è stata rilasciata l'8 aprile 2007 per il medesimo numero di architetture di *sarge*. Includeva il port per AMD64, ma abbandonava il supporto per m68k. Tuttavia il port per m68k era sempre disponibile mediante la distribuzione *unstable*. Questo rilascio conteneva circa 18.200 pacchetti binari mantenuti da più di milletrenta sviluppatori Debian.

## **4.6 I rilasci 5.x**

<span id="page-15-1"></span>Debian 5.0 (*lenny*) è stata rilasciata il 14 febbraio del 2009 per un'architettura in più rispetto alla precedente *etch*. Includeva il port per i più recenti processori ARM. Come per il rilascio precedente, il supporto per l'architettura m68k era sempre disponibile in *unstable*. Conteneva circa 23.000 pacchetti binari (compilati a partire da più di 12.000 pacchetti sorgente), mantenuti da più di milledieci sviluppatori Debian.

Con il rilascio di Debian l[enny, lo sc](http://www.debian.org/News/2009/20090214)hema dei nomi per i rilasci minori è stato cambiato: i rilasci minori («point release») usano da ora in avanti un vero micronumero di versione, perciò il primo rilascio minore di Debian lenny è stato 5.0.1. In precedenza i rilasci minori erano indicati da un carattere *r* seguito da un numero aggiunto ai numeri di rilascio maggiore e minore, ad esempio 4.0r1.

L'ottava *DebConf*, Debconf7, si è tenuta ad Edimburgo in Scozia, dal 17 al 23 [giugno 20](https://lists.debian.org/debian-devel-announce/2009/02/msg00003.html)07, con più di quattrocento partecipanti. Video e immagini di questa conferenza sono disponibili online.

La nona *DebConf*, Debconf8, si è tenuta a Mar de Plata in Argentina, dal 10 al 16 agosto 2008 con più di duecento partecipanti. Video e immagini [di questa c](https://debconf7.debconf.org/)onferenza sono disponibili online.

[La dec](http://ftp.acc.umu.se/pub/debian-meetings/2007/debconf7/)ima *[DebCo](https://gallery.debconf.org/debconf7)nf*, Debconf9, si è tenuta a Caceres, in Spagna, dal 23 al 30 luglio 2009 con più di duecento partecipanti. Video e immagini di ques[ta confere](https://debconf8.debconf.org/)nza sono disponibili online.

[L'und](http://ftp.acc.umu.se/pub/debian-meetings/2008/debconf8/)ic[esima](https://gallery.debconf.org/v/debconf8/) *DebConf*, Debconf10, si è tenuta a New York negli Stati Uniti d'America, dal 1° al 7 agos[to 2010, p](https://gallery.debconf.org/v/debconf8/karora/OfficialPhoto.jpg.html)receduta dal DebCamp dal 25 al 31 luglio. Più di 200 persone tra sviluppatori, manutentori e utenti Debian si sono incontrati al Col[umbia](http://ftp.acc.umu.se/pub/debian-meetings/2009/debconf9/) C[ampus per](https://gallery.debconf.org/v/debconf9/) partecip[are alla con](https://debconf9.debconf.org/)ferenza. Video e immagini di questa conferenza sono disponibili o[nline.](http://wiki.debconf.org/wiki/DebConf9/Pictures/GroupPhoto)

## **4.7 I rilasci 6.x**

<span id="page-15-2"></span>Debian 6.0 (*squeeze*) è stata rilasciata il 6 febbraio 2011.

Dopo che il progetto aveva deciso, il 29 luglio 2009, di adottare congelamenti («freeze») a intervalli regolari in modo che i nuovi rilasci fossero resi pubblici nella prima metà di ogni anno pari, Squeeze fu un'eccezione una tantum alla politica dei due anni allo scopo di rientrare nella nuova programmazione.

Questa politica è stata adottata allo scopo di rendere più prevedibili i rilasci agli utenti della distribuzione Debian, e anche per permettere agli sviluppatori Debian di fare una migliore [pianificazione a lungo termine. Un ciclo di rilascio di](http://www.debian.org/News/2009/20090729) due anni forniva più tempo per modifiche che creano scompiglio, riducendo i fastidi causati agli utenti. Ci si aspettava inoltre che l'avere congelamenti prevedibili riducesse anche il tempo complessivo di congelamento.

Comunque, anche se il congelamento era atteso per il dicembre 2009, l'annuncio di congelamento di squeeze avvenne nell'agosto 2010 e coincise con la celebrazione del 10° incontro DebConf annuale in New York.

Le nuove funzionalità includevano:

• il kernel Linux 2.6.32, ora completamente libero e senza file firm[ware problematici](http://www.debian.org/News/2010/20100806)

- libc: eglibc 2.11
- GNOME 2.30.0 con alcune parti del 2.32
- KDE 4.4.5
- X.org 7.5
- Xfce 4.6
- OpenOffice.org 3.2.1
- Apache 2.2.16
- PHP 5.3.3
- MySQL 5.1.49
- PostgreSQL 8.4.6
- Samba 3.5.6
- GCC 4.4
- Perl 5.10
- Python 2.6 e 3.1
- 10.000 nuovi pacchetti, per più di 29.000 pacchetti binari compilati da quasi 15.000 pacchetti sorgente
- DKMS, un'infrastruttura per generare moduli per il kernel Linux, i cui sorgenti non risiedono nell'albero dei sorgenti del kernel Linux
- ordinamento basato sulle dipendenze degli script init, usando insserv, che permette l'esecuzione in parallelo per abbreviare il tempo necessario per avviare il sistema
- due nuovi port: kfreebsd-i386 e kfreebsd-amd64

Molti pacchetti hanno iniziato ad usare un nuovo formato per i pacchetti sorgenti, basato su quilt. Questo nuovo formato, chiamato «3.0 (quilt)» per i pacchetti non nativi, separa le patch di Debian dal codice sorgente distribuito. È stato anche introdotto un nuovo formato per i pacchetti nativi: «3.0 (native)». Le nuove funzionalità di questi formati includono la gestione di più archivi tar originali, la gestione di archivi tar compressi con bzip2 e lzma e l'inclusione di file binari.

La dodicesima *DebConf*, Debconf11, si è tenuta a Banja Luka, nella Repubblica Serba di Bosnia ed [Erzegovina, da](https://wiki.debian.org/Projects/DebSrc3.0)l 24 al 30 luglio 2011, preceduta dal DebCamp dal 17 al 23 luglio.

La tredicesima *DebConf*, Debconf12, si è tenuta a Managua in Nicaragua, dall'8 al 14 luglio 2012, preceduta dal 1° al 6 luglio dal DebCamp e dal Debia[n Day il 7 lu](https://debconf11.debconf.org/)glio.

## **4.8 I rilasci 7.[x](https://debconf12.debconf.org/)**

<span id="page-16-0"></span>Debian 7.0 (*wheezy*) è stata rilasciata il 4 maggio 2013. Questa nuova versione di Debian includeva varie funzionalità interessanti, come il supporto per multiarch, svariati strumenti specifici per mettere in atto cloud private, un installatore migliorato e un insieme completo di codec e frontend multimediali che hanno rimosso la necessità di repository di terze parti.

Dopo il rilascio di Debian wheezy lo schema dei nomi per i rilasci minori è stato nuovamente cambiato: i rilasci minori prenderanno appunto il nome dal numero minore di versione, ad esmempio 7.1. Nel passato i rilasci minori prendevano il nome dal micron[umero dopo il numero p](http://www.debian.org/News/2011/20110726b)rincipal[e e minore, ad esempio 6.0.1.](http://www.debian.org/News/2012/20120425)

Durante la conferenza Debian DebConf11, nel luglio 2011, è stato introdotto il «supporto per multiarch». Questa funzionalità era un obiettivo di rilascio per questo rilascio. Il multiarch è un ripensamento radic[ale della gerarchia del](https://lists.debian.org/debian-release/2013/05/msg01020.html) file system per ciò che riguarda i percorsi delle librerie e degli header, allo scopo di rendere i programmi e le librerie di diverse architetture hardware facilmente installabili in parallelo sul medesimo sistema. Questo permette agli utenti di installare pacchetti da più architetture

sulla stessa macchina. Ciò è utile per diverse cose, ma la più comune è l'installazione di software sia a 64 sia a 32 bit sulla stessa macchina, avendo le dipendenze risolte correttamente in modo automatico. Questa funzionalità è descritta in dettaglio nel Manuale del multiarch.

Il processo di installazione era grandemente migliorato. Il sistema poteva essere installato usando la sintesi vocale software, soprattutto da parte di persone con capacità visive ridotte che non usano un dispositivo Braille. Grazie agli sforzi combinati di un vasto numero di traduttori, il sistema di installazione era disponibile in 73 lingue, e più di una dozzina di esse erano disponibili [anche nella sintesi voc](https://wiki.debian.org/Multiarch/HOWTO)ale. In aggiunta, per la prima volta, Debian permetteva l'installazione e l'avvio usando UEFI per i nuovi PC a 64 bit, anche se non vi era il supporto per *Secure Boot*.

Le altre nuove funzionalità e i pacchetti software aggiornati includevano:

- il kernel Linux 3.2
- i kernel kFreeBSD 8.3 e 9.0
- libc: eglibc 2.13
- l'ambiente desktop GNOME 3.4
- KDE Plasma Workspaces e KDE Applications 4.8.4
- l'ambiente desktop Xfce 4.8
- X.org 7.7
- LibreOffice 3.5.4 (in sostituzione di OpenOffice)
- Xen Hypervisor 4.1.4
- Apache 2.2.22
- Tomcat 6.0.35 e 7.0.28
- PHP 5.4
- MySQL 5.5.30
- PostgreSQL 9.1
- Samba 3.6.6
- GCC 4.7 su PC (4.6 altrove)
- Perl 5.14
- Python 2.7
- 12.800 nuovi pacchetti, per più di 37.400 pacchetti binari compilati da quasi 17.500 pacchetti sorgente

Per maggiori informazioni sulle nuove caratteristiche introdotte in questo rilascio vedere il capitolo *Cosa c'è di nuovo in Debian 7.0* delle Note di Rilascio di *wheezy*.

La quattordicesima *DebConf*, Debconf13, si è tenuta a Vaumarcus in Svizzera, dall'11 al 18 agosto 2013, preceduta dal 6 al 10 agosto dal DebCamp e dal Debian Day l'11 agosto.

La quindicesima *[DebCon](http://www.debian.org/releases/wheezy/releasenotes)f*, Debconf14, si è tenuta a Portland negli Stati Uniti d'America dal 23 al 31 agosto 2014. Con 301 partecipanti, ad oggi è stata la [più grande](https://debconf13.debconf.org/) Debconf nell'emisfero occidentale.

## **4.9 I rilasci 8.x**

Debian 8.0 (*Jessie*) è stata rilasciata il 25 aprile 2015.

<span id="page-18-0"></span>Un importante cambiamento in questo rilascio è stata la sostituzione del sistema di init: systemd ha sostituito sysvinit. Questo nuovo sistema init aveva molte migliorie e tempi di avvio più veloci. La sua inclusione, tuttavia, ha creato un acceso dibattito nelle diverse mailing list e ha persino portato ad una Risoluzione Generale intitolata init system coupling che è stata votata da quasi la metà degli sviluppatori1.

Le altre nuove funzionalità e i pacchetti software aggiornati includevano:

- Apache 2.4.10
- Asterisk 11.13.1
- GIMP 2.8.14
- una versione aggiornata dell'ambiente desktop GNOME 3.14
- GNU Compiler Collection 4.9.2
- Icedove 31.6.0 (una versione senza marchio di Mozilla Thunderbird)
- Iceweasel 31.6.0esr (una versione senza marchio di Mozilla Firefox)
- KDE Plasma Workspaces e KDE Applications 4.11.13
- LibreOffice 4.3.3
- Linux 3.16.7-ctk9
- MariaDB 10.0.16 e MySQL 5.5.42
- Nagios 3.5.1
- OpenJDK 7u75
- Perl 5.20.2
- PHP 5.6.7
- PostgreSQL 9.4.1
- Python 2.7.9 e 3.4.2
- Samba 4.1.17
- Tomcat 7.0.56 e 8.0.14
- Xen Hypervisor 4.4.1
- l'ambiente desktop Xfce 4.10
- più di 43.000 altri pacchetti software pronti all'uso, compilati a partire da quasi 20.100 pacchetti sorgente.

Per maggiori informazioni sulle nuove caratteristiche introdotte in questo rilascio vedere il capitolo *Cosa c'è di nuovo in Debian 8.0* delle Note di Rilascio di *jessie*.

La sedicesima *DebConf*, Debconf15, con il DebCamp e l'Open Weekend, si è tenuta ad Heidelberg in Germania dal 9 al 22 agosto 2015.

La dicias[settesima](http://www.debian.org/releases/jessie/releasenotes) *DebConf*, Debconf16, si è tenuta a Cape Town in Sud Africa dal 23 giugno al 9 luglio 2016, ed è stata preceduta dal DebCamp e dal Debi[anDay. È st](https://debconf15.debconf.org/)ata la prima DebConf tenutasi in Africa.

<sup>1</sup>Nelle elezioni del Leader del Progetto Debian dei precedenti quattro anni il numero di votanti è stato solitamente intorno al 40% dei Debian Developer esistenti.

## **4.10 I rilasci 9.x**

Debian 9.0 (*Stretch*) è stata rilasciata il 17 giugno 2017.

<span id="page-19-0"></span>Le nuove funzionalità e i pacchetti software aggiornati includevano:

- Apache 2.4.23
- Bind 9.10
- Calligra 2.9
- Emacs 25.1
- Firefox 50.0
- l'ambiente desktop GNOME 3.22
- GNU Compiler Collection 6.3
- GnuPG 2.1
- KDE Plasma Workspaces e KDE Applications 5.8
- LibreOffice 5.2.7
- Linux 4.9
- MariaDB 10.1
- OpenJDK 8
- OpenSSH 7.4p1
- Perl 5.24
- PHP 7.0
- Postfix 3.1
- PostgreSQL 9.6
- Python 3.5
- Samba 4.5.8
- Xen Hypervisor 4.8.1
- l'ambiente desktop Xfce 4.12
- più di 51.000 altri pacchetti software pronti all'uso, compilati a partire da quasi 25.000 pacchetti sorgente.

Per maggiori informazioni sulle nuove caratteristiche introdotte in questo rilascio vedere il capitolo *Cosa c'è di nuovo in Debian 9.0* delle Note di Rilascio di *stretch*.

La diciottesima *DebConf*, Debconf17, si è tenuta a Montreal in Canada dal 31 luglio al 12 agosto 2017, preceduta dai corrispondenti DebCamp e Debian Day.

La dicia[nnovesima](http://www.debian.org/releases/stretch/releasenotes) *DebConf*, Debconf18, che è stata la prima DebConf tenuta in Asia, si è tenuta a Hsinchu in Taiwan dal 21 luglio al 5 agosto 2018, pr[eceduta com](https://debconf17.debconf.org/)e da tradizione dal DebCamp e da un OpenDay per il pubblico.

## **4.11 I rilasci 10.x**

Debian 10.0 (*Buster*) è stata rilasciata il 6 luglio 2019.

<span id="page-20-0"></span>Le nuove funzionalità e i pacchetti software aggiornati includevano:

- Apache 2.4.38
- Bind 9.11
- Calligra 3.1
- Emacs 26.1
- Firefox 60.7
- l'ambiente desktop GNOME 3.30
- GNU Compiler Collection 8.3
- GnuPG 2.2
- KDE Plasma Workspaces e KDE Applications 5.14
- LibreOffice 6.1
- Linux 4.19
- MariaDB 10.3
- OpenJDK 11
- OpenSSH 7.9p1
- Perl 5.28
- PHP 7.3
- Postfix 3.3.2
- PostgreSQL 11
- Python 3.7.3
- Rustc 1.34
- Samba 4.9
- l'ambiente desktop Xfce 4.12
- più di 57.700 altri pacchetti software pronti all'uso, compilati a partire da quasi 25.000 pacchetti sorgente.

Per maggiori informazioni sulle nuove caratteristiche introdotte in questo rilascio vedere il capitolo *Cosa c'è di nuovo in Debian 10.0* delle Note di Rilascio di *buster*.

Subito dopo il rilascio di *Buster*, la ventesima *DebConf*, Debconf19, si è tenuta in Curitiba, in Brasile, dal 14 al 28 luglio 2019, insieme con il DebCamp ed un Open Day.

La ventunesima *[DebConf](http://www.debian.org/releases/buster/releasenotes)*, Debconf20 si è tenuta online, a causa del COVID-19, dal 23 al 29 agosto2020.

## **4.12 I rilasci 11.x**

Debian 11.0 (*Bullseye*) è stata rilasciata il 14 agosto 2021.

<span id="page-21-0"></span>Le nuove funzionalità e i pacchetti software aggiornati includevano:

- Apache 2.4.48
- Bind 9.16
- Calligra 3.2
- Emacs 27.1
- Firefox 78
- l'ambiente desktop GNOME 3.38
- GNU Compiler Collection 10.2
- GnuPG 2.2.27
- KDE Plasma Workspaces e KDE Applications 5.20
- LibreOffice 7.0
- Linux 5.10
- MariaDB 10.5
- OpenJDK 11
- OpenSSH 8.4p1
- Perl 5.32
- PHP 7.4
- Postfix 3.5
- PostgreSQL 13
- Python 3.9.1
- Rustc 1.48
- Samba 4.13
- l'ambiente desktop Xfce 4.16
- più di 59.500 altri pacchetti software pronti all'uso, compilati a partire da quasi 25.000 pacchetti sorgente.

Per maggiori informazioni sulle nuove caratteristiche introdotte in questo rilascio vedere il capitolo *Cosa c'è di nuovo in Debian 11.0* delle Note di Rilascio di *bullseye*.

Subito dopo il rilascio di *Bullseye*, la ventiduesima *DebConf*, Debconf21, si è tenuta online, a causa del COVID-19, dal 24 al 28 agosto 2021. È stata preceduta da un DebCamp (online) da 15 al 23 agosto 2021.

## **4.13 Eventi importanti**

#### **4.13.1 Luglio 2000: muore Joel Klecker**

<span id="page-22-1"></span><span id="page-22-0"></span>On July 11th, 2000, Joel Klecker, who was also known as Espy, passed away at 21 years of age. No one who saw 'Espy' in #mklinux, the Debian lists or channels knew that behind this nickname was a young man suffering from a form of Duchenne muscular dystrophy. Most people only knew him as 'the Debian glibc and powerpc guy' and had no idea of the hardships Joel fought. Though physically impaired, he shared his great mind with others.

Joel Klecker (noto anche come Espy) ci mancherà.

#### **4.13.2 Ottobre 2000: implementazione dei pool di pacchetti**

<span id="page-22-2"></span>James Troup riportava di stare lavorando alla re-implementazione degli strumenti di manutenzione dell'archivio e al passaggio ai pool di pacchetti. Da questa data, i file sono archiviati in una directory, chiamata come il corrispettivo pacchetto sorgente, nella directory pools. Le directory delle distribuzioni conterranno solo file Packages con riferimenti al pool. Questo semplifica il sovrapporsi delle distribuzioni come testing e unstable. Questo archivio inoltre sfrutta un database basato su PostgreSQL e ciò velocizza le [ricerche.](http://lists.debian.org/debian-devel-announce-0010/msg00007.html)

Questa idea di gestire gli archivi Debian un po' come una cache di pacchetti è stata presentata per la prima volta da Bdale Garbee in questo messaggio alla lista debian-devel nel maggio del 1998.

#### **4.13.3 Marzo 2001: muore Christopher Rutter**

<span id="page-22-3"></span>Il primo marzo 2001 Christopher Matthew Rutter (conosciuto anche come cmr) è morto dopo esser stato investito da un'auto all'età di 19 anni. Christopher era un giovane e ben conosciuto membro del Progetto Debian che aiutava a fare il port per ARM. Il sito buildd.debian.org è dedicato alla sua memoria.

Chris Rutter ci mancherà.

#### **4.13.4 Marzo 2001: muore Fabrizio Polacco**

<span id="page-22-4"></span>Il 28 marzo 2001 Fabrizio Polacco ci ha lasciato dopo una lunga malattia. Il Progetto Debian rende onore al suo buon lavoro ed alla sua salda dedizione a Debian ed al Software Libero. I contributi di Fabrizio non saranno dimenticati, e altri sviluppatori seguiteranno a continuare il suo lavoro.

Fabrizio Polacco ci mancherà.

#### **4.13.5 Giugno 2002: muore Martin Butterweck**

<span id="page-22-5"></span>Il 21 luglio 2002 Martin Butterweck (conosciuto anche come blendi) muore dopo aver combattuto contro la leucemia. Martin era un giovane membro che si era unito da poco al Progetto Debian.

Martin Butterweck ci mancherà.

#### **4.13.6 Novembre 2002: un incendio distrugge il server Debian**

Attorno alle 08.00 CET del 20 novembre 2002, il Network Operations Center (NOC) dell'Università di Twente ha preso fuoco. L'edificio è bruciato fino a crollare. I vigili del fuoco si rassegnarono a non poter proteggere l'area dei server. Tra le altre cose, il NOC ospitava satie.debian.org, che conteneva entrambi gli archivi security e non-US, così come i database quality assurance (qa) e new-maintainer (nm). Debian ha ricostruito questi servizi sulla macchina klecker, che era stata recentemente spostata dagli U.S.A. in Olanda.

#### **4.13.7 November 2003: Several Debian servers hacked**

A partire dalle 17:00 UTC del 19 novembre 2003, quattro dei principali server Web del progetto per tracciamento dei bug, mailinglist, sicurezza e ricerche Web sono stati compromessi. I servizi sono stati chiusi per ispezione e fortunatamente è stato possibile confermare che gli archivi dei pacchetti non erano stati toccati dalla compromissione. Il 25 novembre tutti i servizi sono stati ripristinati e riattivati.

#### **4.13.8 Maggio 2004[: muoiono Manue](https://www.debian.org/News/2003/20031202)l Estrada Sainz ed Andrés García Solier**

Il 9 maggio Manuel Estrada Sainz (ranty) ed Andrés García Solier (ErConde) furono vittime di un tragico incidente d'auto, mentre rientravano dalla conferenza sul Free Software tenutasi a Valencia, in Spagna.

Manuel Estrada Sainz ed Andrés García Solier ci mancheranno.

#### **4.13.9 Luglio 2005: muore Jens Schmalzing**

<span id="page-23-0"></span>Il 30 luglio Jens Schmalzing (jensen) morì in un tragico incidente sul posto di lavoro a Monaco di Baviera, in Germania. In Debian si occupava di mantenere diversi pacchetti, lavorava al port per PowerPC, era membro del gruppo di lavoro del kernel e fu determinante per la realizzazione del pacchetto del kernel della serie 2.6 per PowerPC. Inoltre manteneva l'emulatore Mac-on-Linux ed i suoi moduli per il kernel, contribuì alla realizzazione dell'installatore ed aiutò nelle attività locali che si svolgevano a Monaco.

Jens Schmalzing ci mancherà.

#### **4.13.10 Dicembre 2008: muore Thiemo Seufer**

<span id="page-23-1"></span>Il 26 dicembre Thiemo Seufer (ths) morì in un incidente d'auto. Era il principale manutentore dei port MIPS e MIPSEL e aveva anche contribuito per molto tempo al debian-installer molto prima di diventare sviluppatore Debian nel 2004. Come membro del gruppo QEMU scrisse gran parte del livello di emulazione di MIPS.

Thiemo Seufer ci mancherà.

#### **4.13.11 Luglio 2009: muore Steve Greenland**

<span id="page-23-2"></span>Il 18 luglio Steve Greenland (stevegr) è morto di cancro. È stato il manutentori di molti pacchetti principali (come cron) sin da quando si era unito a Debian nel 1999.

Steve Greenland ci mancherà.

#### **4.13.12 Agosto 2010: muore Frans Pop**

<span id="page-23-3"></span>Frans Pop (fjp) morì il 20 agosto. Frans era coinvolto in Debian come manutentore di diversi pacchetti, come aiuto nel port di S/390 e come uno dei membri più attivi del gruppo dell'installatore Debian. Era un listmaster di Debian, curava e gestiva il rilascio della Guida d'installazione e delle Note di rilascio, oltre ad essere un traduttore per l'olandese.

Frans Pop ci mancherà.

#### **4.13.13 Aprile 2011: muore Adrian von Bidder**

<span id="page-23-4"></span>Adrian von Bidder (cmot) morì il 17 aprile. Adrian era uno dei membri fondatori e il segretario di debian.ch; da lui vennero molte idee che hanno fatto di Debian Switzerland ciò che è attualmente. Adrian ha anche attivamente mantenuto software nell'archivio dei pacchetti Debian e ha rappresentato il progetto a numerosi eventi.

Adrian von Bidder ci mancherà.

#### <span id="page-24-0"></span>**4.13.14 Maggio 2013: muore Ray Dassen**

Ray Dassen (jdassen) morì il 18 maggio. Ray è stato un Debian Developer per l'incredibile tempo di 19 anni. Si è unito al progetto nel 1994 e ha continuato a dare un contributo attivo fino al momento della sua morte. Ray è stato uno dei membri fondatori del team Debian GNOME; il suo carattere amichevole e la sua disponibilità ad aiutare ha nutrito e fatto crescere lo spirito di collaborazione all'interno del team GNOME. Ha continuato il suo coinvolgimento in Debian come manutentore di svariati pacchetti, tra cui spicca il foglio di calcolo Gnumeric.

Ray Dassen ci mancherà.

#### <span id="page-24-1"></span>**4.13.15 Luglio 2014: muore Peter Miller**

Peter Miller morì il 27 luglio. Peter era relativamente un nuovo membro del progetto Debian ma il suo contributo al software libero e open source risaliva agli ultimi anni '80. Peter ha contribuito in maniera importante a GNU gettext, oltre ad essere il principale autore e manutentore originale di altri progetti che vengono forniti come parte di Debian inclusi, ma non sono i soli, srecord, aegis e cook. Peter è stato anche l'autore dell'articolo *Recursive Make Considered Harmful*.

Peter Miller ci mancherà.

#### <span id="page-24-2"></span>**4.13.16 Febbraio 2015: muore Clytie Siddall**

Clytie Siddall morì nel febbraio 2015. Clytie ha contribuito alle traduzioni in vietnamita di Debian e di altri progetti per molti anni. All'interno di Debian ha lavorato a traduzioni per l'installatore, dpkg, apt e varia documentazione. Ha contribuito anche traduzioni all'interno della comunità GNOME e in molti altri progetti. Clytie è stata anche un membro fondatore di GNOME tra il 2005 e il 2007.

Clytie Siddall ci mancherà.

#### **4.13.17 Dicembre 2015: muore Ian Murdock**

Ian Murdock, il fondatore del Progetto Debian e della sua comunità morì nel dicembre 2015. Ian nella sua vita scoprì i computer molto presto, ha iniziato a programmare attivamente a nove anni. Con l'idea e l'opportunità di creare qualcosa di migliore ha iniziato il Progetto Debian nell'agosto del 1993. A quel tempo il concetto di una «distribuzione» Linux era completamente nuovo. Ispirato, come disse lui stesso, dalla condivisione di Linux da parte di Linus Torvalds, ha rilasciato Debian con l'obiettivo che questa distribuzione dovesse essere creata in modo aperto, nello spirito di Linux e GNU. Il sogno di Ian continua a vivere: Debian è fatta di una comunità forte che ha fatto nascere e crescere sviluppo, crescita e cose meravigliose. Rimane incredibilmente attiva, con migliaia di sviluppatori che lavorano un numero indicibile di ore per offrire al mondo un sistema operativo affidabile e sicuro. Debian ha attirato l'interesse, la curiosità e la passione di coloro che desiderano creare qualcosa di migliore. Nel passato, ora e per molto tempo ancora in futuro.

Il rilascio Debian 9 *Stretch* è stato dedicato alla sua memoria.

Ian Murdock ci mancherà.

#### <span id="page-24-3"></span>**4.13.18 Settembre 2016: muore Kristoffer H. Rose**

Kristoffer H. Rose morì il 17 settembre 2016 dopo una lunga battaglia con la mielofibrosi. Kristoffer aveva contribuito a Debian a partire dai primissimi giorni del progetto ed è stato l'autore a monte di svariati pacchetti, come i pacchetti LaTeX Xy-pic e FlexML. In occasione del suo ritorno al progetto, dopo diversi anni di assenza, molti dei membri di Debian hanno avuto il piacere di incontrare Kristoffer durante DebConf15 in Heidelberg.

Kristoffer H. Rose ci mancherà.

## <span id="page-25-0"></span>**4.14 Cosa ci riserva il futuro?**

Il Progetto Debian continua a lavorare alla distribuzione *unstable* (con nome in codice *sid*, dal pestifero e «instabile» ragazzino della porta accanto del film *Toy Story 1*, che non dovrebbe mai essere lasciato libero per il mondo). Sid è il nome permanente della distribuzione instabile ed è sempre «ancora in fase di sviluppo» («Still In Development»). La maggior parte dei pacchetti nuovi o aggiornati sono aggiunti in questa distribuzione.

Il rilascio *testing* è pensato per diventare il prossimo rilascio stabile ed attualmente ha il nome in codice *Bookworm*.

## <span id="page-26-0"></span>**Appendice A**

# **Il manifesto Debian**

Scritto da Ian A. Murdock, revisionato il 06 gennaio del 1994

## **A.1 Cos'è Debian Linux?**

Debian Linux è un tipo del tutto nuovo di distribuzione Linux. Invece di essere sviluppata da una persona o da un gruppo singolo, come sono state sviluppate in passato le altre distribuzioni Linux, Debian è sviluppata apertamente secondo lo spirito di Linux e di GNU. Lo scopo principale del Progetto Debian è finalmente quello di creare una distribuzione che sia degna di Linux. Debian è realizzata attentamente e coscienziosamente e sarà mantenuta e supportata con la stessa cura.

È anche il tentativo di creare una distribuzione non commerciale che sia in grado di competere effettivamente sul libero mercato. Sarà da ultimo distribuita dalla Free Software Foundation su CD-ROM e la Debian Linux Association offrirà la distribuzione su floppy disk e nastri assieme a manuali stampati, supporto tecnico ed altri servizi essenziali per l'utente finale. Tutto ciò sarà disponibile a poco più del costo, il restante sarà impegnato nello sviluppo ulteriore di software libero per tutti gli utenti. Una tale distribuzione è essenziale per il successo del sistema operativo Linux sul libero mercato e deve essere realizzata da organizzazioni in posizione tale da promuovere e sostenere con successo il software libero senza la pressione di profitti o rientri.

### **A.2 Perché Debian viene realizzata?**

Le distribuzioni sono fondamentali per il futuro di Linux. Essenzialmente eliminano la necessità da parte dell'utente di cercare, scaricare, compilare, installare ed integrare tra di loro un gran numero di strumenti essenziali per assemblare un sistema Linux funzionante. Invece, il peso della costruzione del sistema è a carico del creatore della distribuzione, il cui lavoro può essere poi condiviso con migliaia di altri utenti. Quasi tutti gli utenti di Linux, avranno avuto il loro primo assaggio attraverso una distribuzione, e la maggior parte di loro continuerà ad usare una distribuzione per ragioni di comodità anche dopo aver acquisito una certa familiarità con il sistema operativo. Quindi le distribuzioni giocano un ruolo veramente molto importante.

Nonostante la loro evidente importanza, le distribuzioni hanno attratto poco l'attenzione degli sviluppatori. Esiste una ragione semplice per questo fatto: non sono facili e nemmeno attraenti da costruire e necessitano di un grande sforzo da parte del creatore per tenere la distribuzione libera da bug e sempre aggiornata. Mettere insieme un sistema partendo da zero è una cosa, altra cosa è assicurare che il sistema sia per gli altri facile da installare, installabile e utilizzabile su una gran varietà di configurazioni hardware, che contenga software utile per gli altri e che venga aggiornato quando i componenti stessi sono migliorati.

Molte distribuzioni hanno creato un sistema piuttosto buono all'inizio, ma con il passar del tempo l'attenzione alla manutenzione della distribuzione diventa una preoccupazione secondaria. Un caso di questo tipo è il Softlanding Linux System (meglio conosciuto come SLS). È probabile che sia la distribuzione Linux disponibile con più bug e peggio mantenuta; sfortunatamente, è probabile che sia anche la più popolare. È, senza dubbio, la distribuzione che attrae la maggiore attenzione di molti dei «distributori» commerciali di Linux che sono nati per capitalizzare la popolarità crescente del sistema operativo.

Questa è una pessima combinazione, dato che la maggioranza di chi ottiene Linux da questi «distributori» riceve una distribuzione Linux mal mantenuta e piena di bug. Come se non bastasse, questi «distributori» hanno una cattiva tendenza a pubblicizzare in modo ingannevole «funzionalità» non funzionanti o estremamente instabili dei loro prodotti. Questo si combina con il fatto che gli acquirenti, naturalmente, si aspetteranno che il prodotto rispecchi il modo in cui è pubblicizzato e che molti possono credere che sia un sistema operativo commerciale (esiste anche la tendenza a non menzionare il fatto che Linux è libero né il fatto che è distribuito secondo i termini della GNU General Public License). Come ciliegina sulla torta, questi «distributori», stanno di fatto ricavando abbastanza soldi dai loro sforzi da giustificare l'acquisto di ampi spazi pubblicitari in molte riviste; questo è un classico esempio di comportamento inaccettabile che viene ricompensato da chi semplicemente non è abbastanza informato. Evidentemente occorre fare qualche cosa per porre rimedio alla situazione.

## **A.3 Come Debian tenterà di risolvere queste problematiche?**

Il processo di creazione di Debian è aperto per assicurare che il sistema ottenuto sia della più alta qualità e rifletta le esigenze della comunità degli utenti. Coinvolgendo altre persone, con un ampio bagaglio di capacità e conoscenze, Debian è in grado di svilupparsi in maniera modulare. I suoi componenti sono di alta qualità perché chi è esperto di una certa area ha l'opportunità di costruire o di mantenere i componenti individuali di Debian per quella specifica area. Coinvolgere altri assicura anche che preziosi consigli per miglioramenti possano essere incorporati nella distribuzione durante lo sviluppo; quindi viene creata una distribuzione basandosi sui bisogni e sulle esigenze degli utilizzatori, piuttosto che sui bisogni e sulle esigenze di chi la sviluppa. È veramente molto difficoltoso per una singola persona, oppure per un piccolo gruppo di persone, prevedere queste esigenze in anticipo senza informazioni dirette da parte di altri.

Debian Linux verrà anche distribuita su supporti fisici da parte della Free Software Foundation e della Debian Linux Association. Ciò fornisce Debian agli utenti senza accesso ad Internet o FTP e in aggiunta rende disponibili a tutti gli utenti del sistema prodotti e servizi, come manuali stampati e supporto tecnico. In questo modo, Debian può essere usata da molti più individui e organizzazioni di quanto altrimenti possibile, l'attenzione sarà concentrata sul fornire un prodotto di prima classe e non sui profitti o il ritorno economico, e i margini di guadagno per i prodotti e i servizi forniti possono essere usati per migliorare il software stesso per tutti gli utenti, indipendentemente dal fatto che abbiano pagato o meno per esso.

La Free Software Foundation gioca un ruolo estremamente importante per il futuro di Debian. Con il semplice fatto che distribuirà Debian, viene inviato al mondo il messaggio che Linux non è un prodotto commerciale e non lo sarà mai, ma questo non significa che Linux non potrà competere commercialmente. Per chi di voi non è d'accordo, sfido a guardare al successo ottenuto da GNU Emacs e GCC, che non sono software commerciali, ma che nonostante ciò hanno avuto un impatto importante sul mercato.

È arrivato il momento di concentrarsi sul futuro di Linux, piuttosto che allo scopo distruttivo di arricchirsi a spese dell'intera comunità Linux e del suo futuro. Lo sviluppo e la distribuzione di Debian potrebbero non essere la risposta ai problemi che ho descritto nel Manifesto, ma spero che servirà almeno ad attirare l'attenzione su queste problematiche abbastanza per permettere che vengano risolte.